Name:

## Midterm

CS 121 Software Engineering Fall 2022

October 19, 2022

## Instructions

This exam contains 9 pages, including this one. Make sure you have all the pages. Write your name on the top of this page before starting the exam.

Write your answers on the exam sheets. If you finish at least 15 minutes early, bring your exam to the front when you are finished; otherwise, wait until the end of the exam to turn it in. Please be as quiet as possible.

If you have a question, raise your hand. If you feel an exam question assumes something that is not written, write it down on your exam sheet. Barring some unforeseen error on the exam, however, you shouldn't need to do this at all, so be careful when making assumptions.

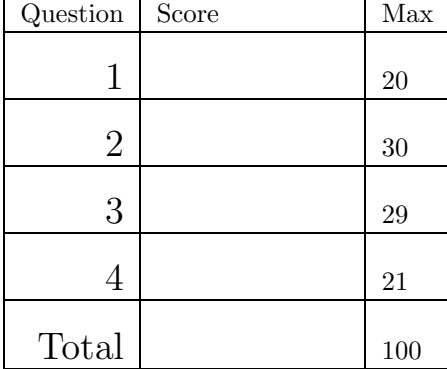

## Question 1. Short Answer (20 points).

a. (5 points) Briefly explain the difference between a *public field* and a *private field*. Give one reason it might be a good idea to make fields private.

b. (5 points) Briefly explain the difference between how == and the equals method are typically used in Java.

c. (5 points) Parnas's paper is titled, "On the criteria to be used in decomposing systems into modules." What criterion does Parnas recommend for decomposing systems into modules? Give two reasons why that is a good criterion to use in identifying modules.

d. (5 points) List two general advantages and one general disadvantage of using design patterns. If it's helpful you can refer to specific patterns but you don't need to.

Question 2. Graphs with Edge Weights (30 points). In this problem, you will implement a few methods from an extended version of Project 1 in which each graph edge has a *weight*. For example, the graph  $a \rightarrow^{12} b \rightarrow^{5} c$  has an edge from a to b with weight 12, and an edge from b to c with weight 5. Graphs with edge weights will be implemented using the following data structure:

private Map*<*String, List*<*Pair*<*String, Integer*>>>* nodes = new HashMap*<>*();

For example, the graph above could be constructed with the calls:

nodes.put("a", new Pair("b", 12)); nodes.put("b", new Pair("c", 5));

Here is the definition of Pair:

```
class Pair<T, U> {
        T left ; U right ; Pair(T left , U right) \{ \text{this} \cdot \text{left} = \text{left} \} this \text{ right} = \text{right} \}<br>T left () \{ \text{return} \cdot \text{left} \} U right () \{ \text{return} \cdot \text{right} \}U right () \{ return right; \}<br>void setRight(U right) \{ this right = right; \}void setLeft(T left) \{ \text{ this } . \text{ left } = \text{ left } ; \}}
```
a. (5 points) Write a method **boolean** addNode(String n) that adds a new node to the graph. This method returns true if the node was not previously in the graph, and false if it was previously in the graph.

```
boolean addNode(String n) {
```
b. (7 points) Write a method edgeWeight(String n1, String n2) that returns the weight of the edge from n1 to n2. If there is no such edge, the method throws an exception (any exception).

int edgeWeight(String n1, String n2) *{*

c. (8 points) Write a method addEdge(String n1, String n2, int w) that adds an edge from n1 to n2 with weight w. If there is no existing edge from  $n1$  to  $n2$ , this method adds it. If there is already an edge from  $n1$ to n2 in the graph, this method replaces the weight of that edge with w. The method adds nodes n1 and n2 if necessary.

boolean addEdge(String n1, String n2, int w) *{*

d. (10 points) Write a method pathWeight(List*<*String*>* p) that takes a list of nodes n1, n2, n3, ... and returns the sum of the edge weights between each successive pair of nodes, i.e., the weight of the edge from n1 to n2 plus the weight of the edge from n2 to n3 etc. If any edge is not present in the graph, this method should raise an exception (any exception). The weight of the empty path is 0.

int pathWeight(List*<*String*>* p) *{*

Question 3. Design Patterns (29 points). Consider the following interface for a factory object for creating Widgets:

## interface Factory *{* Widget create (); *}*

In this problem, you will implement class PooledFactory, which implements Factory, but maintains a *pool* of widgets, which are kept ready for use rather than being allocated and deallocated one at a time. More specifically:

- Constructor PooledFactory(Factory f, int max) creates a factory that delegates to f to create new Widgets and maintains a pool of at most max Widgets.
- PooledFacory#create() either:
	- 1. If a Widget is available in the pool, it is removed from the pool and returned.
	- 2. If no Widgets are available in the pool, it throws EmptyPool, an unchecked exception (assume this exception exists).
- void PooledFactory#free(Widget w) adds w back to the pool. If w was not originally from the pool, it throws UnknownWidget, an unchecked exception (assume this exception exists).
- int PooledFactory#size() returns the maximum size of the pool.
- int PooledFactory#avail() returns the number of Widgets that are available in the pool.
- *•* For full credit, Widget creation should be *lazy*, meaning Widgets should not be created in advance, but only when they are needed.

You may find the following methods useful. You can also use any other standard library classes and methods.

LinkedList#isEmpty() *// return true if and only if the list is empty* LinkedList#size() *// return the size of the list* LinkedList  $\#add(E \times)$  // add  $\times$  to the end of the list LinkedList#remove(int i) *// remove element at position i of the list and return it*

a. (4 points) Aside from the factory pattern, what other design pattern does PooledFactory implement?

b. (25 points) Implement PooledFactory following the specification above.

public class PooledFactory implements Factory *{*

Question 4. Find the Problem (21 points). Each of the following code snippets violates some design principle or coding style we discussed in class. In each case, briefly explain the problem and what you would do to fix it.

```
a. (7 points)
```

```
public class Singleton {
    private Singleton theInstance;
    public Singleton getSingleton () {
        if (theInstance == null) { theInstance = new Singleton(); }
       return theInstance;
} }
```

```
b. (7 points)
boolean hasNode(String n) {
    if (nodes.containsKey(n)) { return true; }
    else { return false ; }
}
```

```
c. (7 points)
public class Shape {
    double radius;
    double width, height;
    Shape(double radius) \{ this radius = radius; \}Shape(double width, double height) \{ this width = width; this . height = height; \}public double circArea() { return 3.14 ∗ radius ∗ radius ; }
    public double rectArea() { return width ∗ height; }
}
```